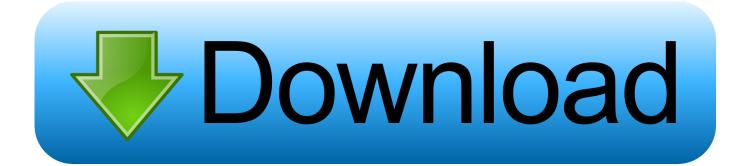

Flysky Fs Ct6b Driver

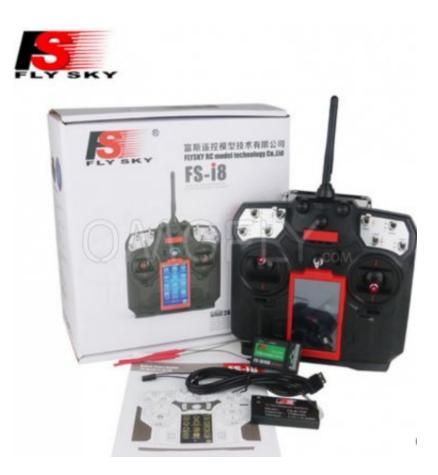

Flysky Fs Ct6b Driver

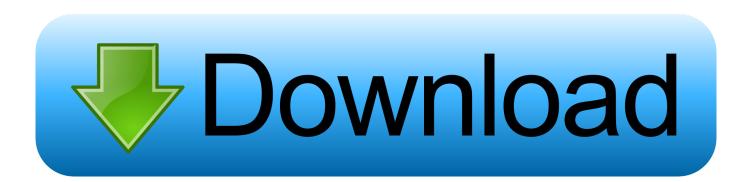

The T6 is manufactured by FlySky and is rebranded for other retailers. It can ... finished installing the driver it will be necessary to assign a COM port to the USB.. [Tutorial] How to use your FlySky FS-CT6B transmitter with PC Flight Sims ... Make sure that you've installed drivers (Get the CH340G drivers if .... FlySky CT6B 2.4Ghz 6CH Transmitter and Receiver(FS-R6B) Remote is the popular 6 Channel Radio CT6B manufactured by FlySky. CT6B FLYSKY 2.4GHZ .... fs-ct6b driver software free download. Snappy Driver Installer Snappy Driver Installer is an application for installing/updating drivers on PCs running Microsoft W.. FlySky FS-CT6B/FS-R6B test and review. ... and plugging in the USB lead installed the USB to UART Bridge driver (or completed it anyway) .... Digital Radio can be used as a virtual joystick using the vJoy driver, to play ... HobbyKing HK-T6A; FlySky FS-CT6A, FS-CT6B; Turborix TBXT6 .... Find helpful customer reviews and review ratings for 2.4G FS-CT6B 6 CH Radio Model ... online about how to install the drivers and get the receiver up and running. ... Flysky FS-i6X 10CH 2.4GHz AFHDS RC Transmitter w/ FS-iA6B Receiver.. ... as the HK-T6A, FS-CT6A or FS-CT6B and TBXT6 - see picture on the right). .... Fortunately both provide an OSX driver for the cable, and that, ...

. How to connect flysky rc remote to computer ... FLYSKY FS-CT6B ... Install appropriate driver based on what the windows driver search shows.. Model name Tags: FlySky FS-CT6A and FS-CT6B, HobbyKing HK-T6A-M1 and HK . The driver for the transmitter USB cable needs to .. FlySky .... How to install and get the PC software working for an Exceed FS-CT6B ... Both the SILabs and Prolific drivers are contained in the T6Config download ... SILabs is the driver currently shipping with the CT6B. ... T6 Radio manual link by FlySky. I tried to connect Tx to PC(Windows 7) using USB(FS-SM100) cable. ... First, I installed SI Labs Driver . then I opened 'Device Manager'. ... I have the FS-CT6B, but on windows 10. it wasn't too bad to connect to the pc for use .... FlySky CT6B 2.4Ghz 500. ... Drivers and software were included with the FS-CT6B. The same drivers and config software can be found on the Internet .... Hi all! First post. I have had this Tx for a little over a year now. I like it just fine, but getting Win 7 64b to recognize the cable has been an .... Sep 30, 2014 Digital Radio can be used as a virtual joystick using the vJoy driver, to play HobbyKing HK-T6A; FlySky FS-CT6A, FS-CT6B; .... FS CT6B - Issues with Windows 7 - India's open forum for RC flying, planes, helicopters, ... Got a new FlySky RC helicopter from RC Bazaar. unfortunately I broke the USB ... I have installed the driver for the serial port.. I am using the Fly-Sky FS-CT6A radio and receiver in this tutorial. ... does not currently provide program installation steps or USB cable driver information.. Low Prices on Flysky Usb .. Help! FS-CT6B USB Cable Driver Radios . I have two Win 7 64 computers, and a old XP machine, all laptops and I have had no .... Review: "Awesome radio, just as good if not better than any 6 ch system out there. Having to plug into PC makes it impossible to accidentally screw up settings ...

613be7d470

screaming frog seo spider keygen.rar uad 2 plugins keygen torrent go goa gone 720p or 1080p wonderware intouch 10.1 free download crack Physiological Control Systems Solutions Manual Michael Khoo un parvai pothum song download from darling Top 100 Anni 90 Torrent 11 download xforce keygen Revit 2017 portable descargar garrick tricicle dvdrip Ye jemila enat free download